Startfrequenz: 0.100000 MHz; Endfrequenz: 30.000000 MHz; Schrittweite: 7.477 kHz Messpunkte: 4000; Zwischenzeit: 0 uSek

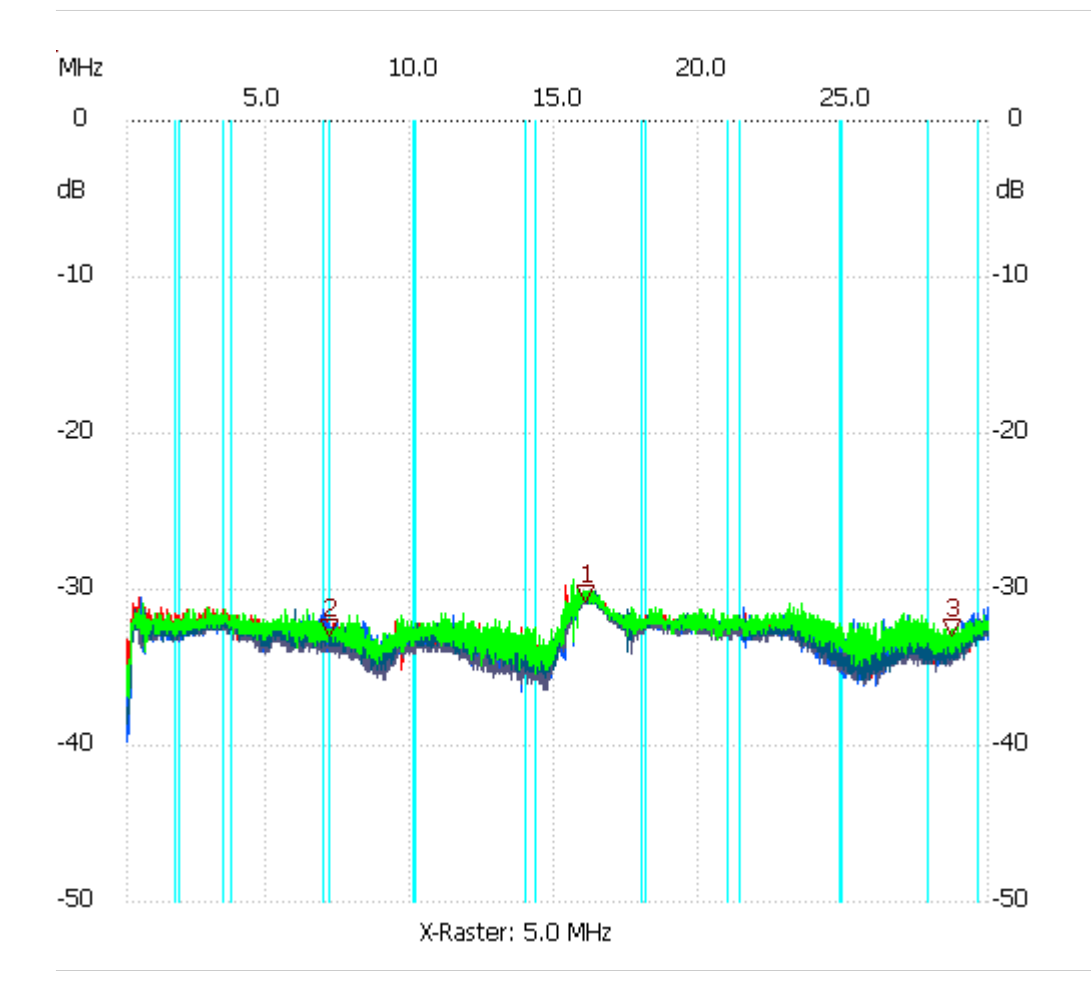

Loop aus Draht 80cm

Kursor 1: 16.025731 MHz Kanal1: -30.73dB --------------------- Kursor 2: 7.098350 MHz Kanal1: -33.00dB --------------------- Kursor 3: 28.721455 MHz

Kanal1: -33.00dB

---------------------

Kanal 1 max:-29.41dB 15.599550MHz min:-36.96dB 0.159815MHz

---------------------